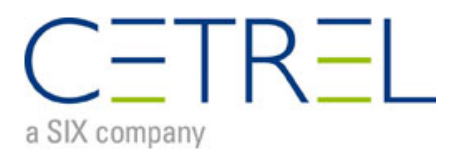

# **SOFIE échange des Fichiers pour SDD**

Auteurs : P. Degueldre / E. Neff / F. Poinsignon<br>Version : 1\_3

Version :<br>Sujet :

Explication technique et contractuelle à destination des créanciers

# <span id="page-1-0"></span>1. Table des matières

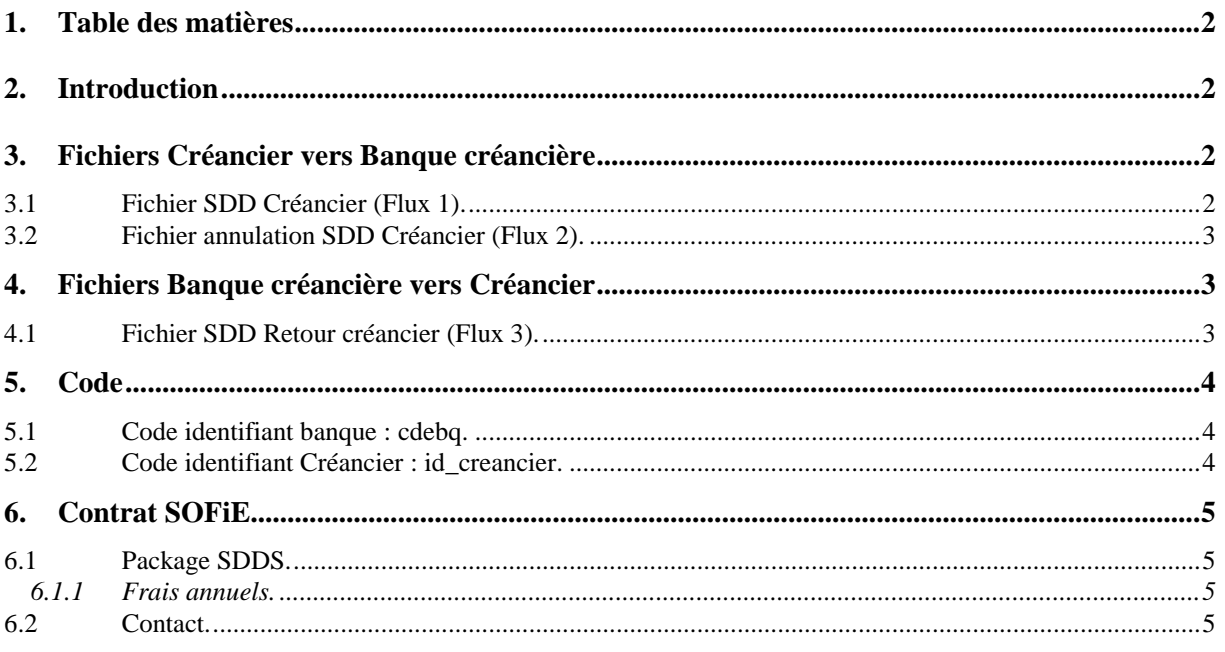

## <span id="page-2-0"></span>**2. Introduction**

Pour permettre aux créanciers de transmettre via SOFIE leurs fichiers SDD, Cetrel a créé un nouveau package SOFIE qui s'appelle SDDS.

Le schéma des flux est défini sous le modèle technique suivant :

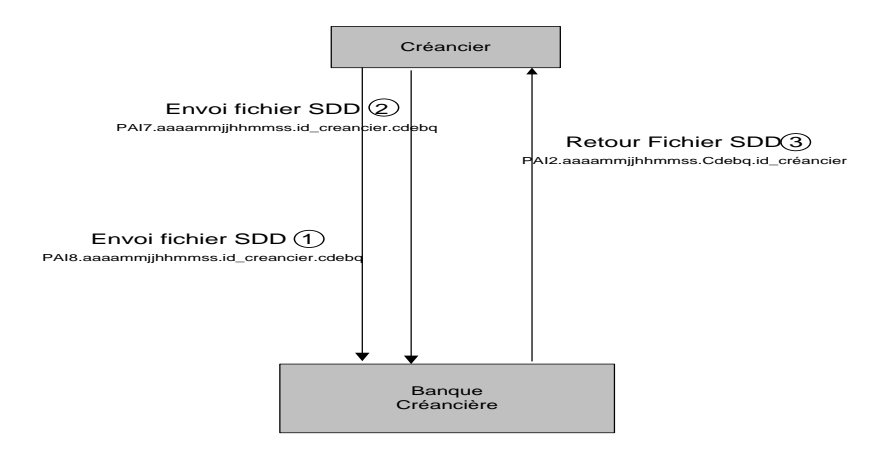

## <span id="page-2-1"></span>**3. Fichiers Créancier vers Banque créancière**

#### <span id="page-2-2"></span>**3.1 Fichier SDD Créancier (Flux 1).**

Le nom du fichier SDD envoyé par le Créancier à la banque créancière doit avoir la structure suivante :

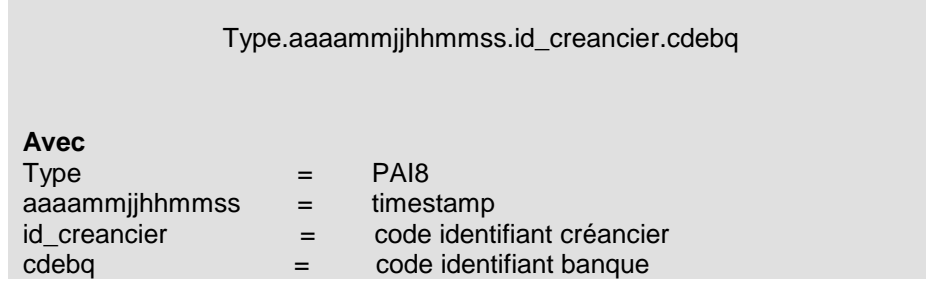

Ce flux sert à l'envoi des fichiers PAIN008.

<span id="page-3-0"></span>La structure et le contenu du fichier ne sont pas contrôlés.

## **3.2 Fichier annulation SDD Créancier (Flux 2).**

Le nom du fichier d'annulation SDD envoyé par le Créancier à la banque créancière doit avoir la structure suivante :

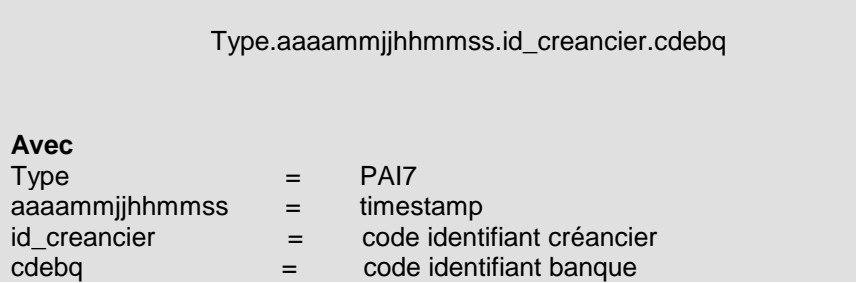

Ce flux sert à l'envoi des fichiers PAIN007.

La structure et le contenu du fichier ne sont pas contrôlés.

Le Créancier devra vérifier avec la banque créancière que ce type de fichier est géré par cette dernière.

# <span id="page-3-1"></span>**4. Fichiers Banque créancière vers Créancier**

## <span id="page-3-2"></span>**4.1 Fichier SDD Retour créancier (Flux 3).**

Le nom du fichier retour SDD envoyé au créancier par la banque créancière doit avoir la structure suivante :

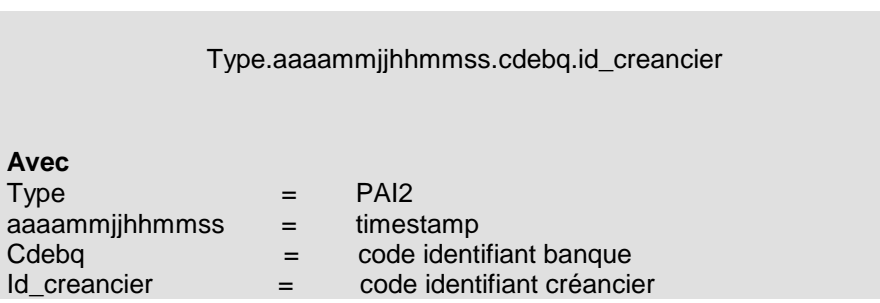

Ce flux sert à l'envoi des fichiers PAIN002.

La structure et le contenu du fichier ne sont pas contrôlés.

## <span id="page-4-0"></span>**5. Code**

## <span id="page-4-1"></span>**5.1 Code identifiant banque : cdebq.**

La valeur du code identifiant banque à utiliser pour la banque est reprise dans la liste ci-dessous. Le Créancier devra au préalable se mettre en relation avec sa banque créancière pour vérifier que cette dernière offre ce service.

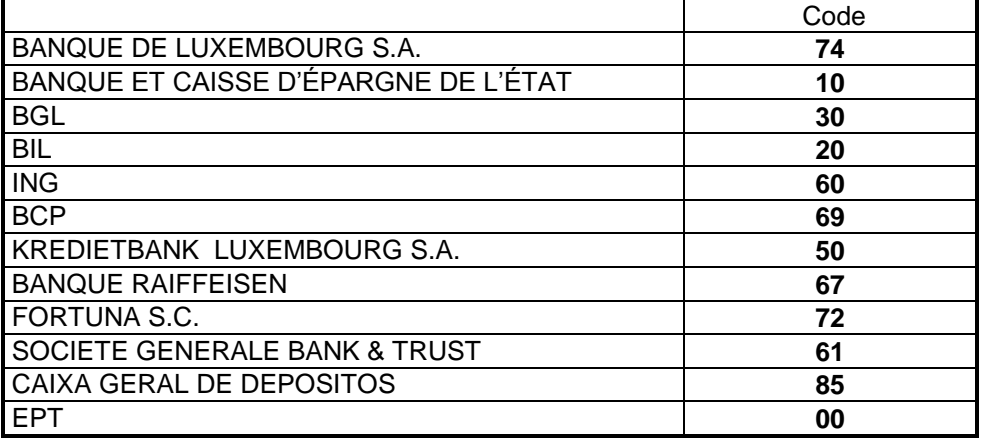

## <span id="page-4-2"></span>**5.2 Code identifiant Créancier : id\_creancier.**

Le code id\_creancier est l'identifiant créancier obtenu auprès de sa banque créancière.

Pour le Luxembourg il a la structure suivante :

**Creditor-ID :** 26 alphanumerical characters

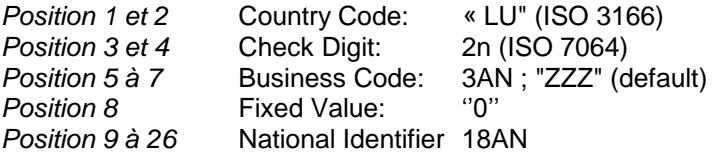

**Example: LU27ZZZ0000000000123456789**

# <span id="page-5-0"></span>**6. Contrat SOFiE**

## <span id="page-5-1"></span>**6.1 Package SDDS.**

Afin de bénéficier de ce package, le Créancier devra au préalable disposer d'un contrat SOFiE Business ou SOFiE Business+ avec le Cetrel.

Il devra alors commander le nouveau package SDDS en stipulant son Identifiant Créancier SEPA (id\_creancier) obtenu auprès de sa banque créancière et renseigner le ou les Code(s) Banque de sa(ses) banques créancières (cdebq).

#### <span id="page-5-2"></span>**6.1.1 Frais annuels.**

Les frais annuels au 1<sup>er</sup> janvier 2013 sont de 42,00 € HTVA. (Voir les Conditions Générales pour de plus amples informations).

#### <span id="page-5-3"></span>**6.2 Contact.**

CETREL S.A. Siège social : 10, rue Gabriel Lippmann L-5365 Munsbach R.C.S. Luxembourg B 23562

Pour plus d'informations, veuillez vous adresser au Service Commercial :

Téléphone (+352) 355 66 444 Fax : (+352) 355 66 574 E-mail : [commercial@cetrel.lu](mailto:commercial@cetrel.lu)